# Year 8 – revision list

#### Assessment window 1: Monday 3 October – Friday 14 October

In this assessment window you will take tests, under examination conditions, in your learning sessions. These tests will be used to work out a GCSE grade you are working at now and what we anticipate you will get at the end of Year 11. This will form a tracking report that goes home to your parents and carers. You will use the results from these tests to help inform which subjects you would like to choose at GCSE when you are in Year 9.

To help you prepare for these tests, each subject has provided a revision list. You will take assessments in

- **English**
- Maths
- **Science**
- **History**
- **Geography**
- Religious Studies
- **Technology**
- **ICT**
- Spanish

Each subject area will give you more revision material in session time as well as this revision list.

You will also have assessments ongoing in Performing Arts, PE and Art, but not necessarily under formal examination conditions.

#### How can you prepare for these assessments?

- Use your 40 minute daily tutor time wisely
- Revise for three subjects an evening, for 30 minutes each
- Use 'sam learning' to revise important topic areas
- Get your friends/parents to test you
- Write revision notes and key terms
- Create a revision map for each subject area

Good Luck

**Mrs C Robson Vice Principal**

**English** 

Due to the nature of your Linear Assessments you will be tested on things that you might not have done in lessons for a while; this is to help you prepare for GCSE Examinations where you are tested in a similar way!

To help you revise please use the information below- and don't forget to speak to your Learning Tutor if you feel like you need some help!

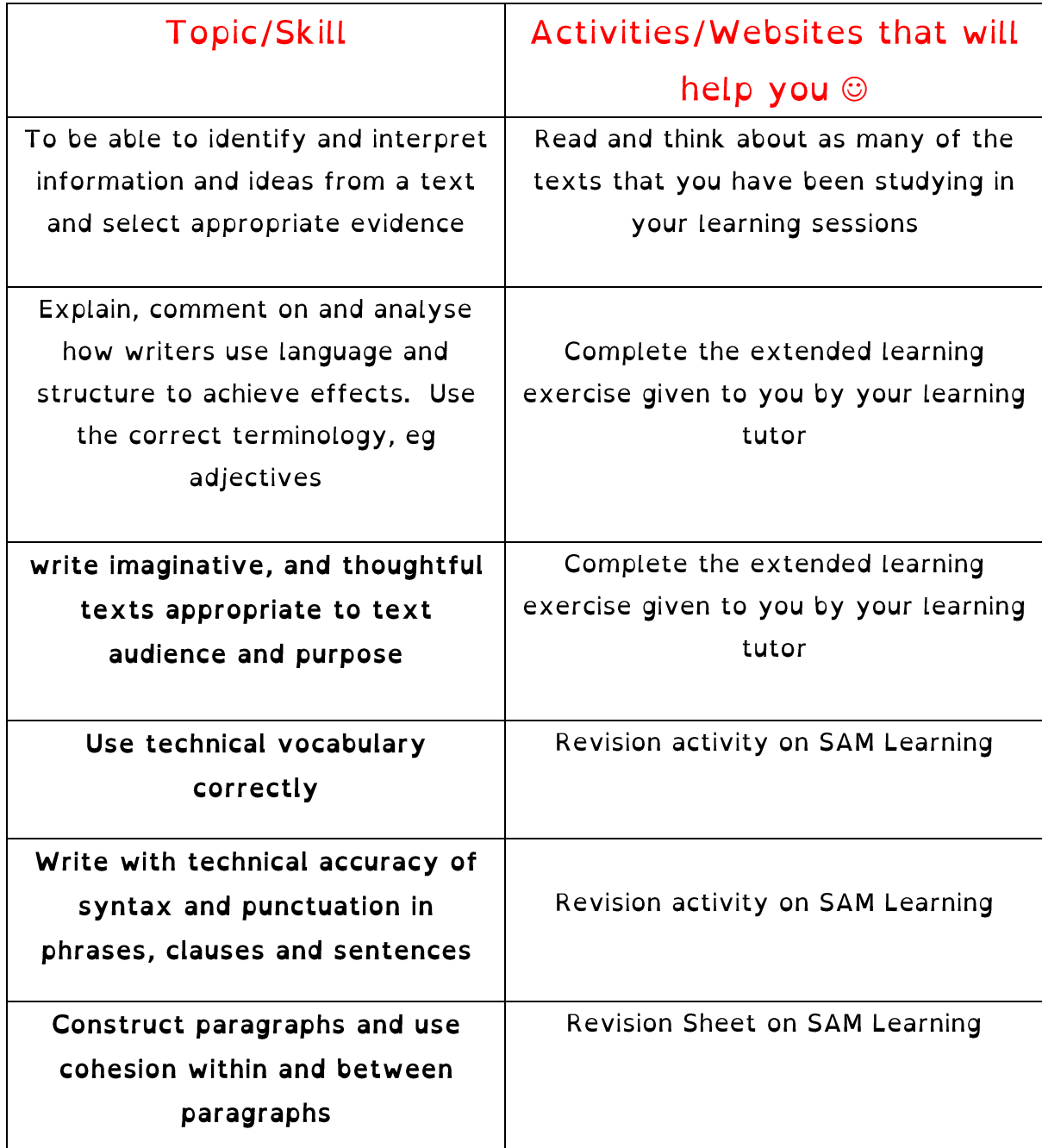

# **Maths**

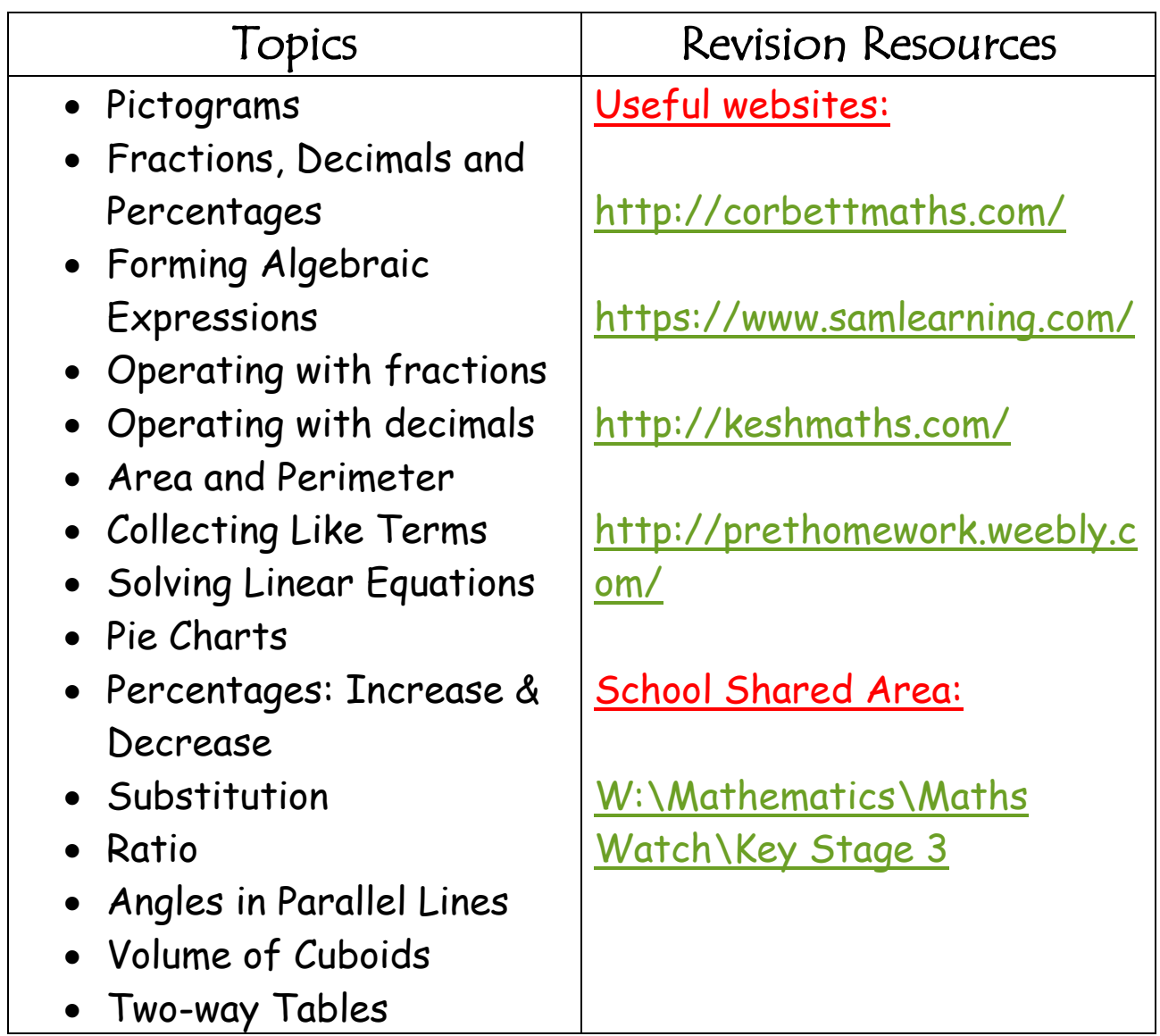

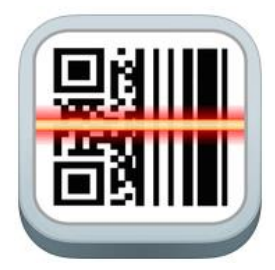

# **QR Codes**

Download the app **QR Reader**, with the icon shown above.

This will allow you to scan the QR codes below to access helpful revision videos on your phone in seconds!

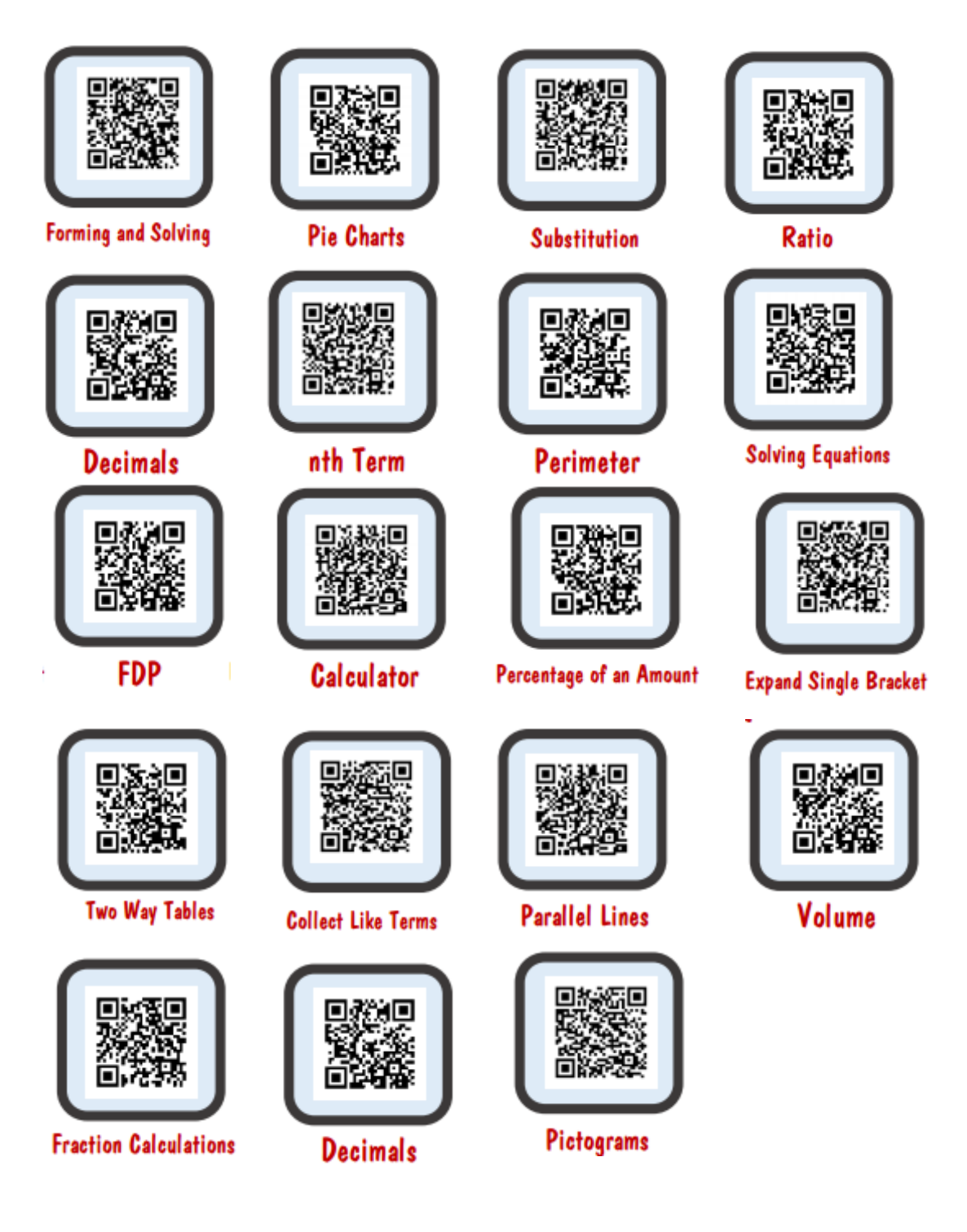

# **Science**

- 1. Reproduction
- 2. Forces
- 3. Cells
- 4. Energy
- 5. Electricity
- 6. Atoms and elements
- 7. Food chains and food webs
- 8. Changes of state
- 9. Simple chemical reactions (burning)
- 10. Solar system

**History** England after the battle of Hastings Tudors Early history of the Stuarts

#### Religious Studies

Pilgrimage The life of Jesus The main beliefs of Islam, Christianity and Hinduism What is a religion?

# **Geography**

Geographical Skills Africa Weather and climate China

#### **Technology**

You are advised to you revise and practise answering questions about:

- Food Miles
- Food room hazards
- Sensory Analysis of food products including star profiles
- Types of wood and there sustainability
- Resistant material tools and there uses
- Writing a design Criteria
- Design ideas and annotations ACCESSFMM
- Evaluating design ideas

Good sources of information to use are found at:

- [www.focuselearning.co.uk](http://www.focuselearning.co.uk/) (log in with user name student@landauforte31299 and password - m2i8ehfyi) and use the resistant materials section.
- www.technologystudent.com

# ICT

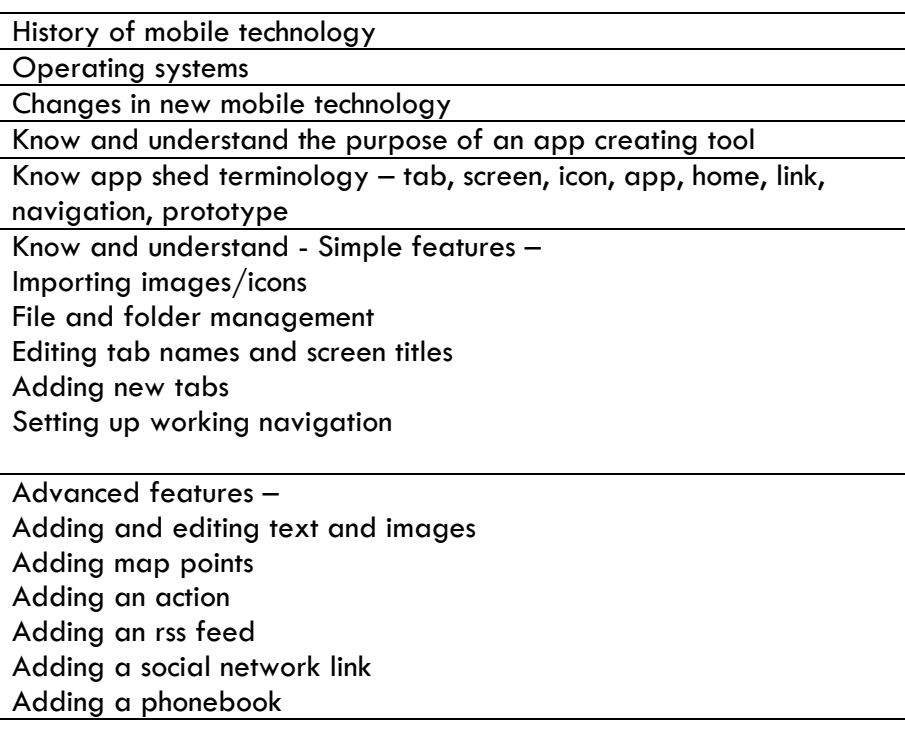

### **Spanish**

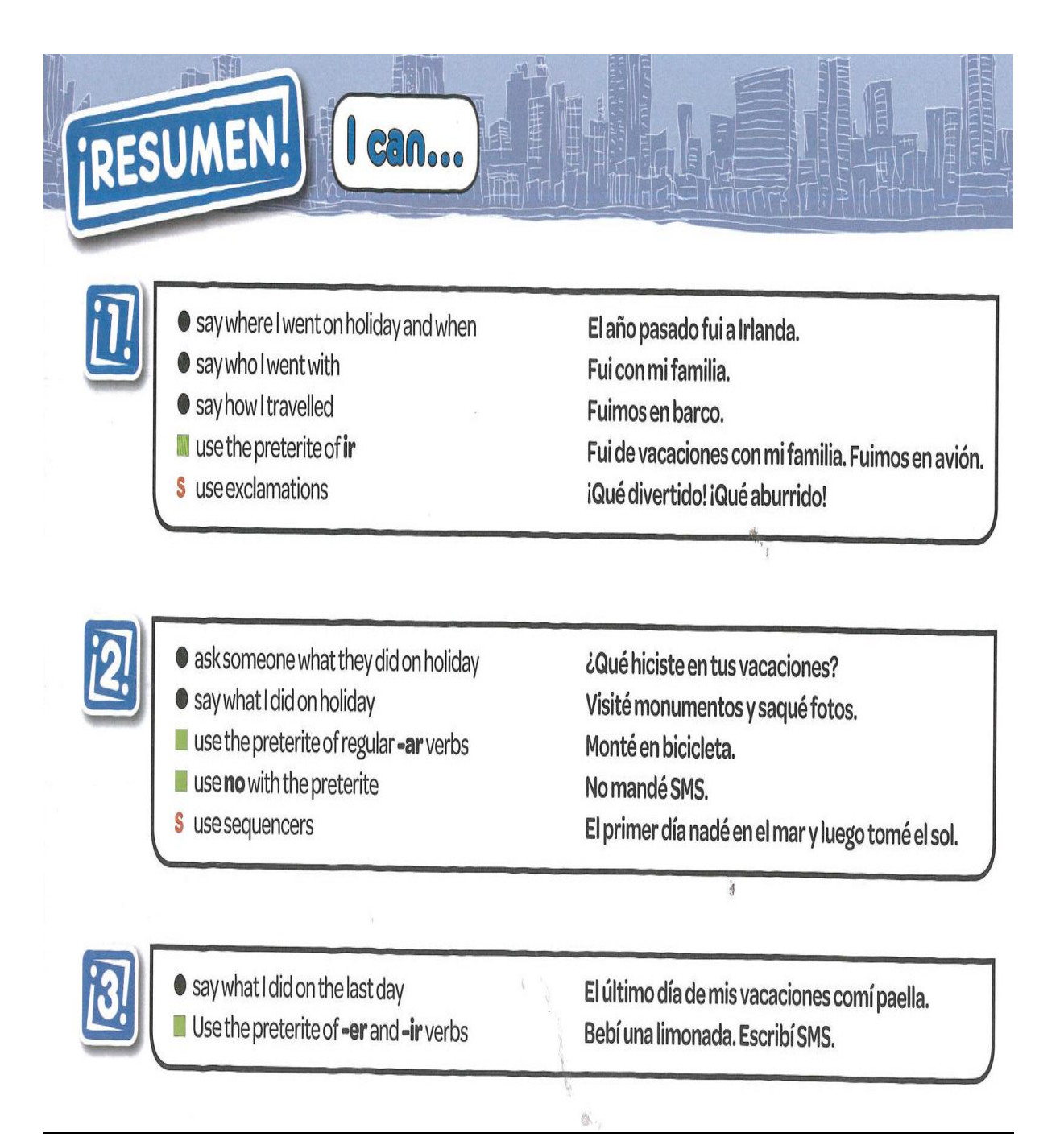

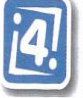

- $\bullet$  ask someone what their holiday was like
- Say what my holiday was like
- **give a reason**
- use the preterite of ser

¿Cómo te fue?

Fue divertido.

porque conocí a un chico guapo Fue fenomenal.

- S use a mind map to structure my ideas for giving apresentation S make my sentences more interesting by using: - connectives and time expressions - verbs in the I and we forms - opinions with reasons
	- exclamations

use verb endings to recognise tenses

write a story using two tenses

pero, el primer día fui, salimos Fue genial porque... iQué guay!

use time expressions to recognise time frames normalmente, el verano pasado escucho, escuché, veo, vi Normalmente voy... Pero el verano pasado fui... S use cognates and logic to work out new words delfín, moto de agua

 $\langle \delta \rangle_{\rm{L}}$